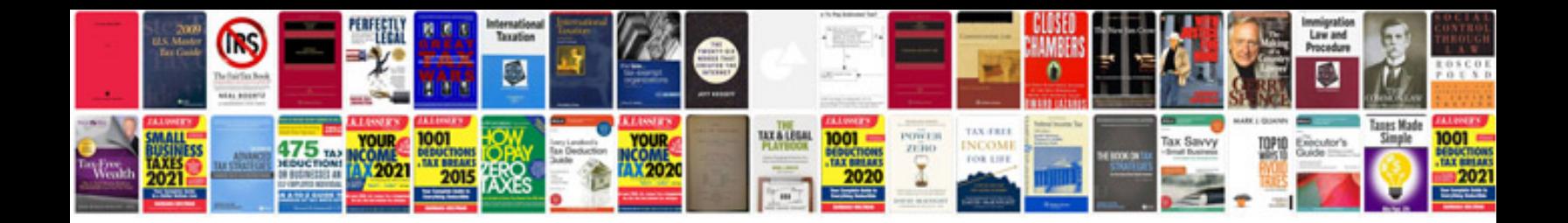

**Ford ka repair manual free download**

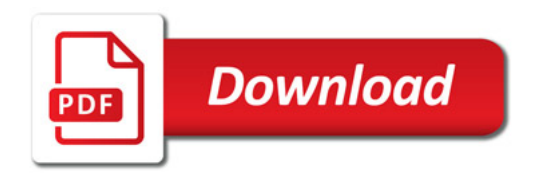

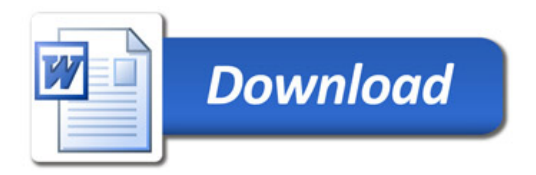